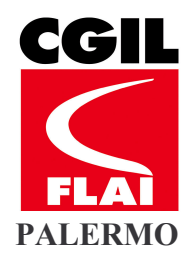

FEDERAZIONE LAVORATORI DELL'AGROINDUSTRIA - CGIL Via Giovanni Meli nº 5 90133 PALERMO TEL 091/6110643 FAX. 091/6114049 E-MAIL: flai.palermo@mail.cgil.it

> A tutti i capi-lega Flai-Cgil della Provincia di Palermo Loro sede

A tutti i componenti del Dipartimento Ambiente-Territorio-Forestazione

## **Oggetto: FORESTAZIONE**

Cari/e Compagni/e.

è convocato per giorno 12 FEBBRAIO 2009 alle ore 09,30, presso il salone della CGIL-SICILIA a Palermo via E. Bernabei, 22, l'Attivo dei Capi Lega e Delegati Forestali per discutere sulle seguenti problematiche:.

1) Riforma settore Forestale. 2) Trattativa CIRL. 3) Riforma delle Contrattazioni. 4) Iniziative di lotta.

I lavori dell'Attivo, saranno conclusi dal Segretario Generale della Flai-Sicilia Totò Tripi. Vista l'importanza dell'iniziativa, Vi invitiamo ad essere presenti e puntuali.

Fraterni saluti

Palermo 03-02-2009

Per la Segreteria *(Tonino Russo)* 

n.b. chi necessita di permesso sindacale, è pregato di contattare la *propria struttura*